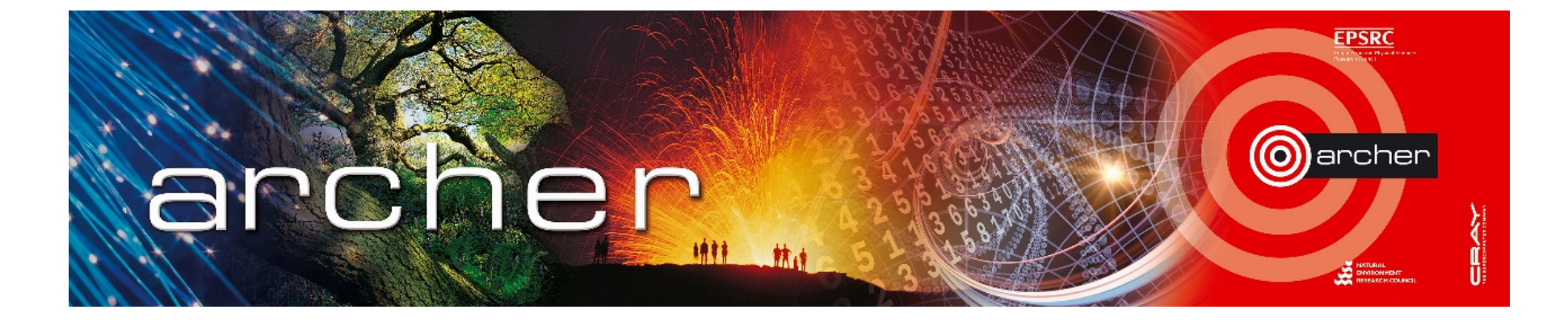

### Welcome!

### Virtual tutorial starts at 15:00 GMT

Please leave feedback afterwards at: www.archer.ac.uk/training/feedback/online-course-feedback.php

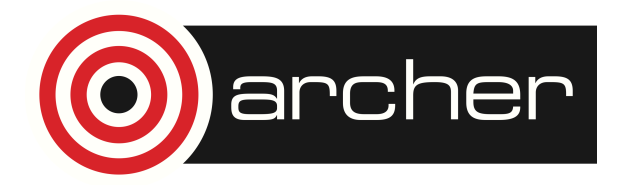

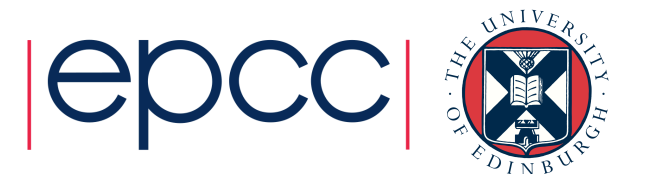

# CP2K: Recent performance improvements and new TD-DFT functionality

ARCHER Virtual Tutorial, 23rd Nov 2016 Iain Bethune ibethune@epcc.ed.ac.uk Matt Watkins mwatkins@lincoln.ac.uk

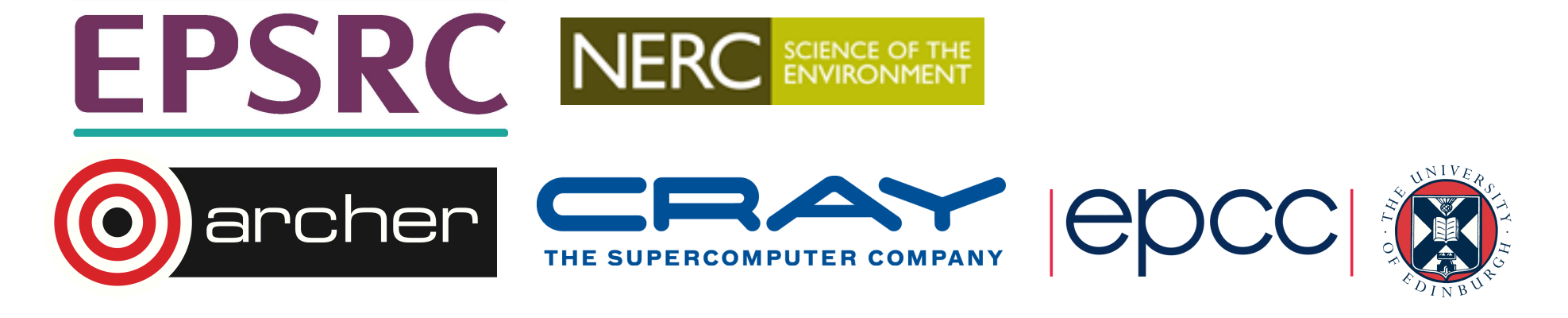

### Reusing this material

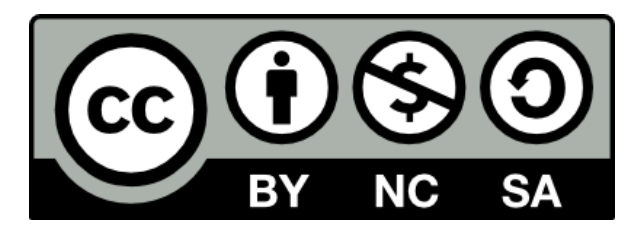

This work is licensed under a Creative Commons Attribution-NonCommercial-ShareAlike 4.0 International License.

http://creativecommons.org/licenses/by-nc-sa/4.0/deed.en\_US

This means you are free to copy and redistribute the material and adapt and build on the material under the following terms: You must give appropriate credit, provide a link to the license and indicate if changes were made. If you adapt or build on the material you must distribute your work under the same license as the original.

Note that this presentation contains images owned by others. Please seek their permission before reusing these images.

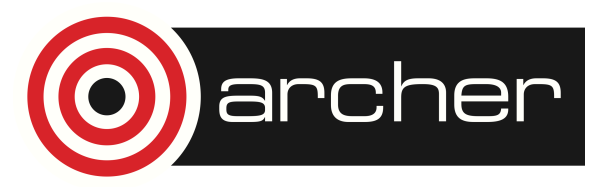

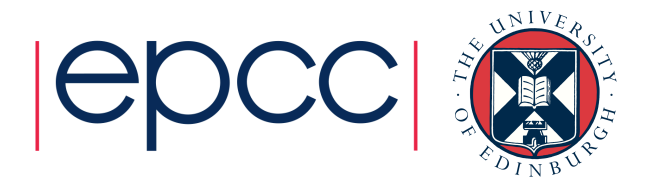

### **Outline**

- CP2K 4.1 Release
- Performance Improvements
	- eCSE 06-06 (Iain Bethune & Mark Tucker, EPCC)
- Time Dependent DFT functionality
	- eCSE 03-11 (Matt Watkins & Sergey Chulkov, University of Lincoln)

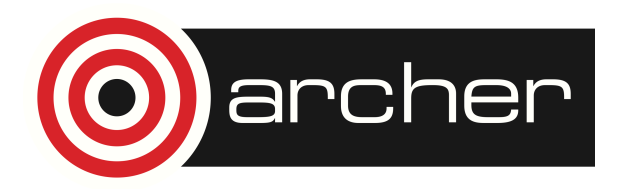

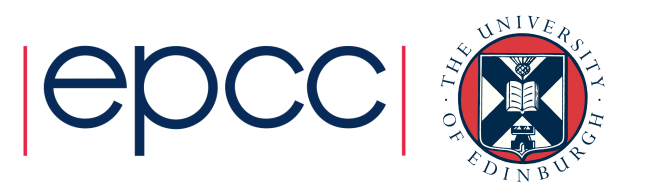

### CP2K Overview

"CP2K is a program to perform atomistic and molecular simulations of solid state, liquid, molecular, and biological systems. It provides a general framework for different methods such as e.g., density functional theory (DFT) using a mixed Gaussian and plane waves approach (GPW) and classical pair and many-body potentials."

From www.cp2k.org (2004!)

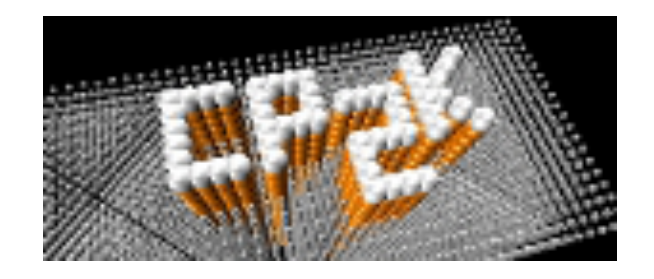

2<sup>nd</sup> most heavily used code on ARCHER, >2000 MAU since 2014

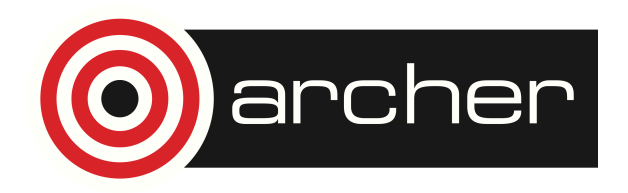

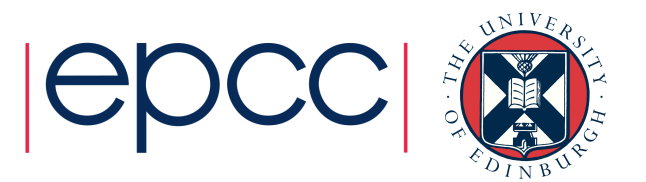

### CP2K Overview • Many force models:

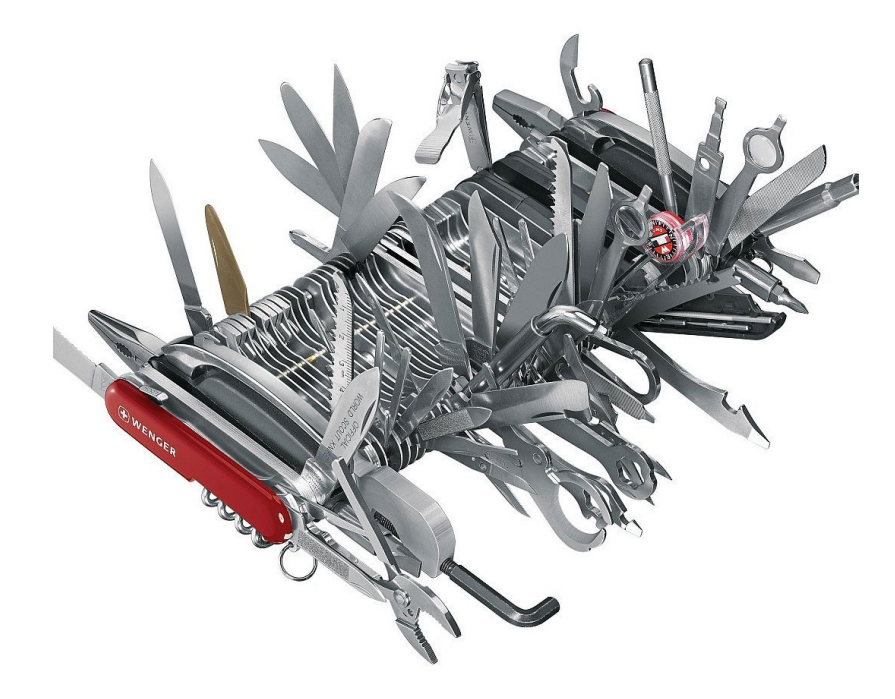

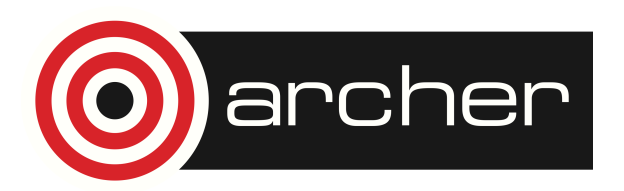

- - Classical
	- DFT (GPW, GAPW + vDW)
	- Hybrid Hartree-Fock
	- LS-DFT
	- post-HF (MP2, RPA)
	- Combinations (QM/MM, mixed)
- Simulation tools
	- MD (various ensembles)
	- Monte Carlo
	- Minimisation (GEO/CELL\_OPT)
	- Properties (Spectra, excitations ...)
- Open Source
	- GPL, www.cp2k.org
	- 1m loc, ~2 commits per day
	- ~20 core developers

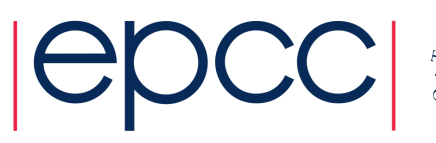

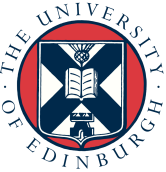

## CP2K 4.1

- Released 5<sup>th</sup> Oct 2016
	- Installed on ARCHER 19<sup>th</sup> October

https://www.archer.ac.uk/documentation/ software/cp2k/ for documentation, benchmarks, hints and tips…

• Default version: Previous releases also available:

module load cp2k module load cp2k/3.0.16521 module load cp2k/2.7.15791

- New features
	- Modified Atomic Orbitals analysis (Heinzmann & Alrichs, 1976)
	- Interface to OMEN for NEGF transport calculations
	- Linear Scaling DFT
		- Polarized Atomic Orbitals (Berghold *et al*, 2002)
		- Curvy Steps (Shao *et al*, 2003)
	- $\cdot$  O(N<sup>3</sup>) RPA implementation
	- k-Points improvements (https://www.cp2k.org/faq:kpoints)
	- TD-DFT with Hybrid Functionals (more later)

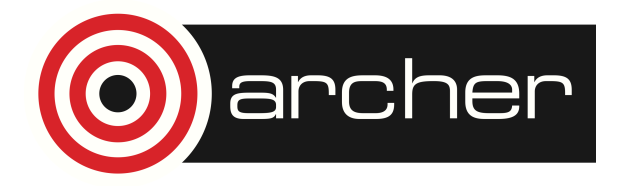

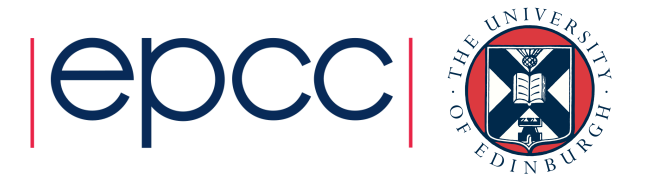

Complete list: https://www.cp2k.org/version\_history

### CP2K Training

- CP2K User Group Meeting
	- Monday 9<sup>th</sup> Jan 2017
	- In Edinburgh (travel funding available for UK users)
	- Keynote speaker Prof. Jürg Hutter, University of Zurich
	- Method & application talks
	- Lightning talks
	- Info from last year: https://www.epcc.ed.ac.uk/content/cp2k-uk-workshop-2016
- Hands-on CP2K training / development support
	- Contact ibethune@epcc.ed.ac.uk

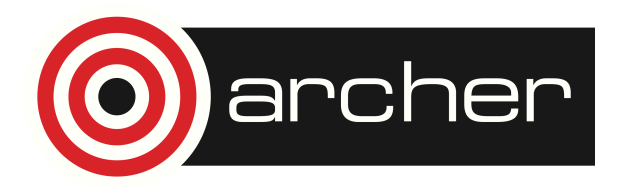

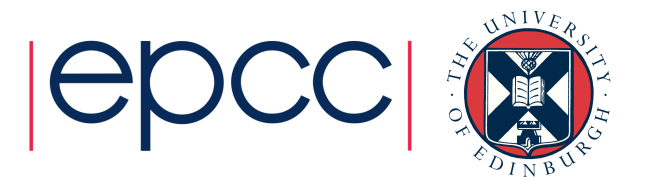

- Load balancing for disordered / inhon on archer stems
- Existing algorithm:
	- Serial,  $O(p^2)$  memory and time
	- Disabled for p > 1024
- New algorithm:
	- MPI parallel, O(p) memory and time
	- Uses MPI\_Scan()
	- Enabled by default

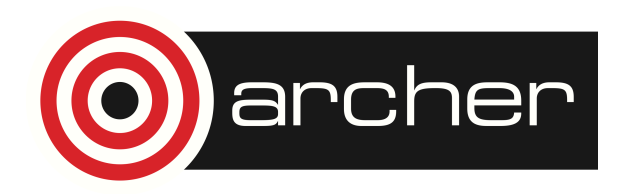

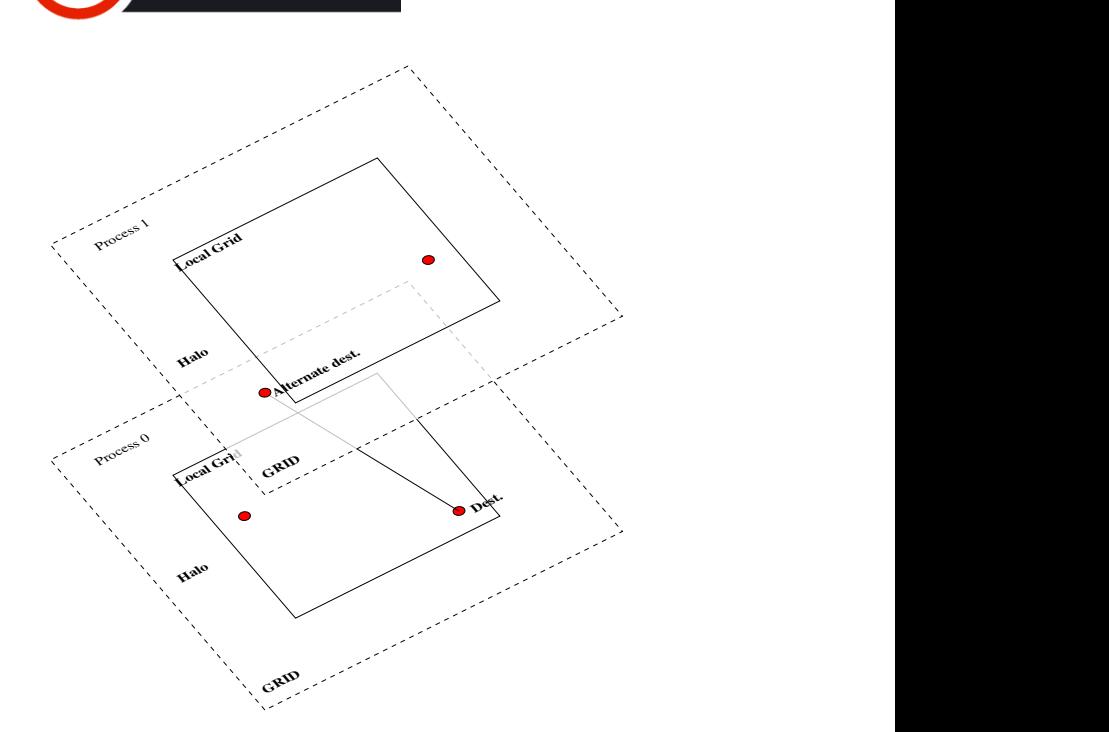

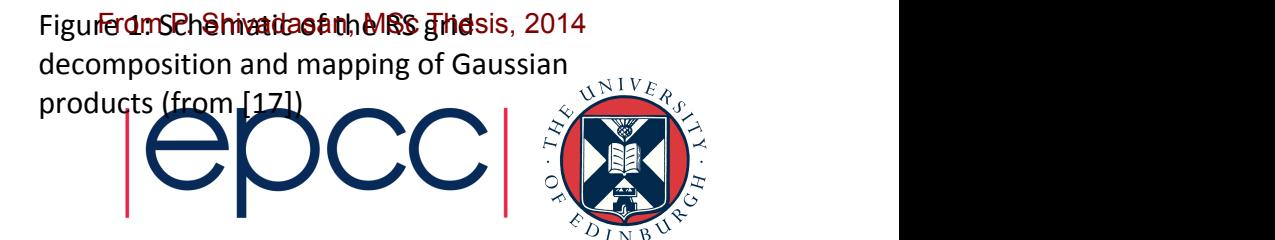

 $\frac{1}{\sqrt{2}}$ 

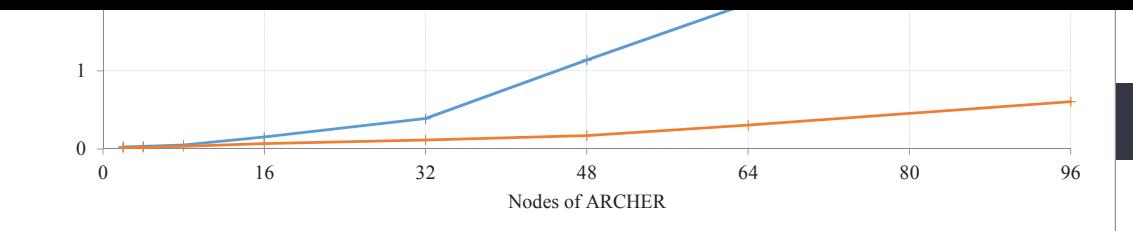

#### **Performance Improvements** The time spent in the routine optimize  $\mathbf{I}_\text{c}$  for various numbers of nodes is shown in the shown in the Before After  $\blacksquare$  In optimization in optimize

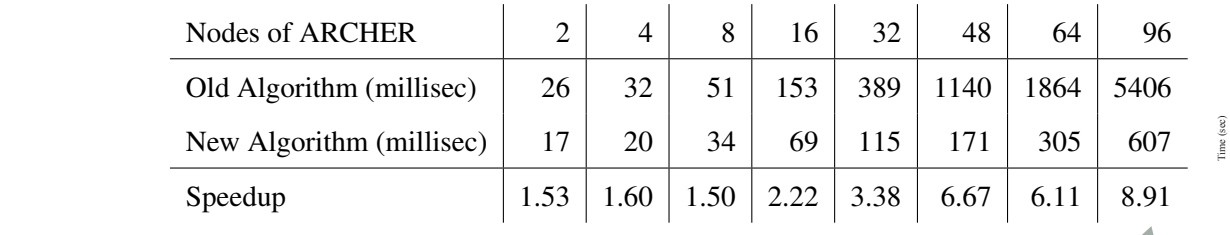

Table 1: Time in optimize\_load\_list

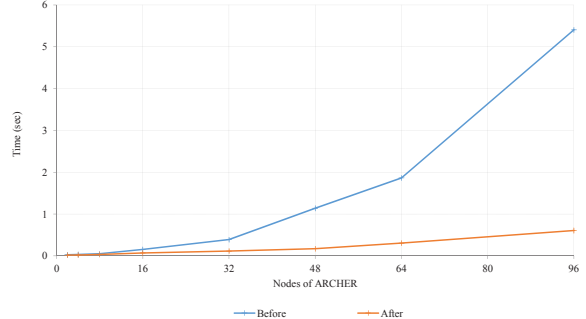

 $\mathbf{F}$  is time spent in optimize and after the work performed in  $\mathbf{F}$ memory per node Saving 3.3GB

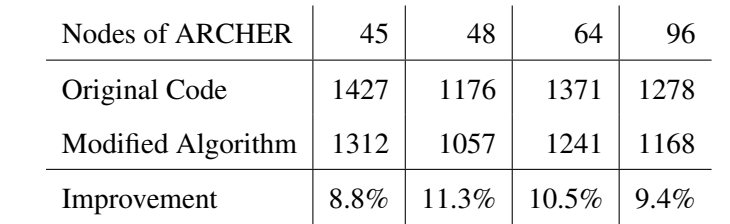

Table 2: Overall Run Time (seconds).

- Charged cluster of 216 water change in complexity) is expected to continue. molecules in 34 $\AA$ <sup>3</sup> box
- TZV2P MOLOPT basis set
- PBC off
- Original Code (sec) 1312 1057 1241 1168 •  $~10\%$  speedup

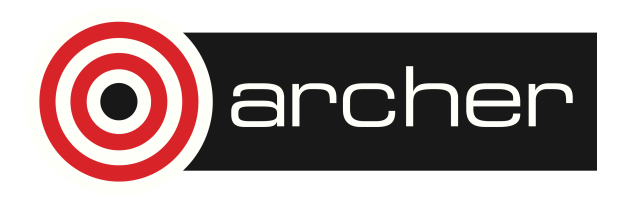

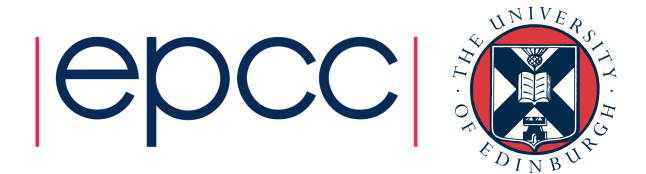

- Gaussian and Augmented Plane Waves (GAPW) Method
- Represent core electronic density on spherical grids around each atom
- Avoids frozen-core approximation
- Extra computation not present in GPW:
	- Compute the 'hard' density around each atom calculate rho atom coeff()

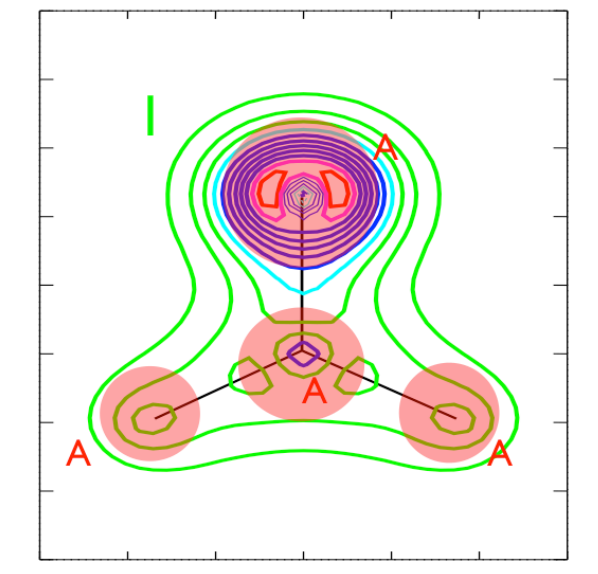

- Compute updates to the KS matrix elements for each GAPW atom pair – update\_ks\_atom()
- Not OpenMP parallelised

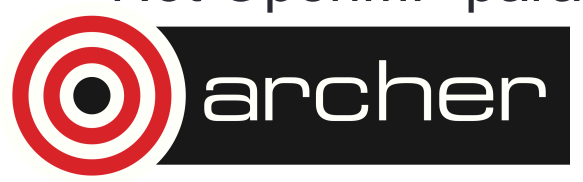

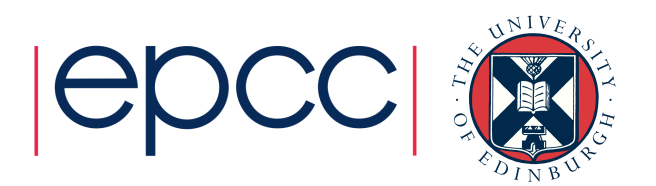

#### Performance Improvements section shows that there is little room for further improvement in this routine.  $T$  shows the run time for the entire program as work on update  $\frac{1}{2}$

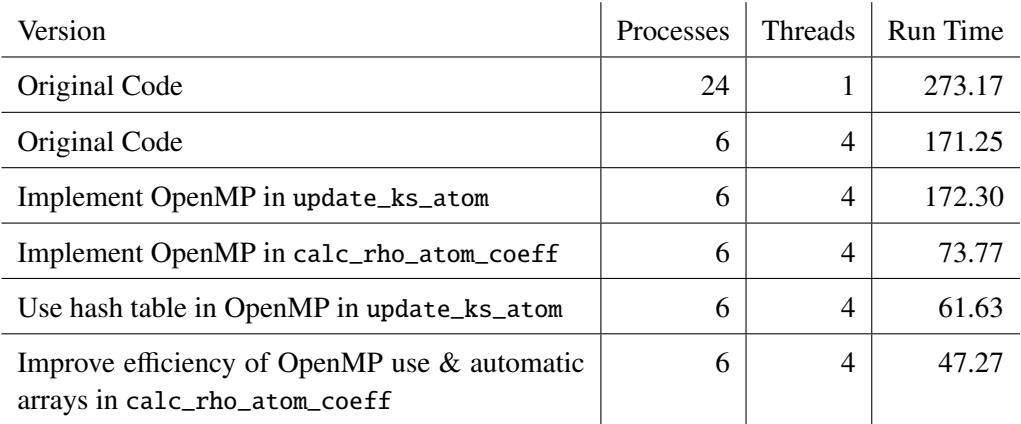

Table 3: Times (seconds) as work on update\_ks\_atom and calculate\_rho\_atom\_ coefficient progressed

- overall speedup of 3.6× on 4 threads. • 32 water molecules in a periodic box
	- TZV2P basis set
- GAPW default settings
- 3.6x speedup for whole code

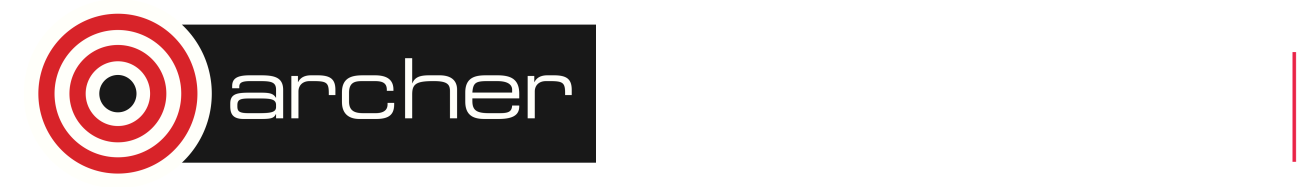

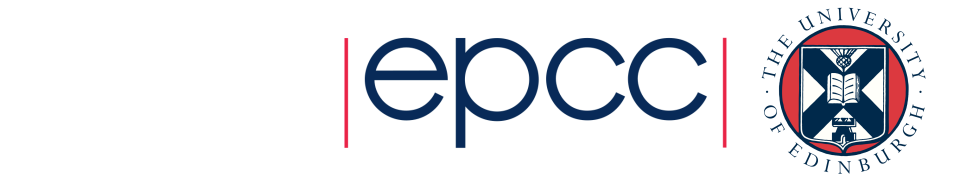

- Dispersion-corrected functionals
	- Important for a wide range of systems:
		- molecular, MOFs, surfaces…
	- Pair-potential type (Grimme D2, D3)
	- Non-local type (vdW-DF, rVV10 ...)

### • Small but measurable overhead

```
vdW_energy() 
get_potential() 
calculate dispersion pairpot()
calculate dispersion nonloc()
```
• Not OpenMP parallelised

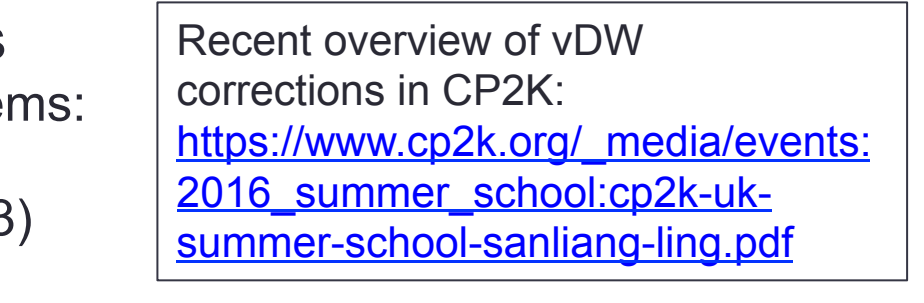

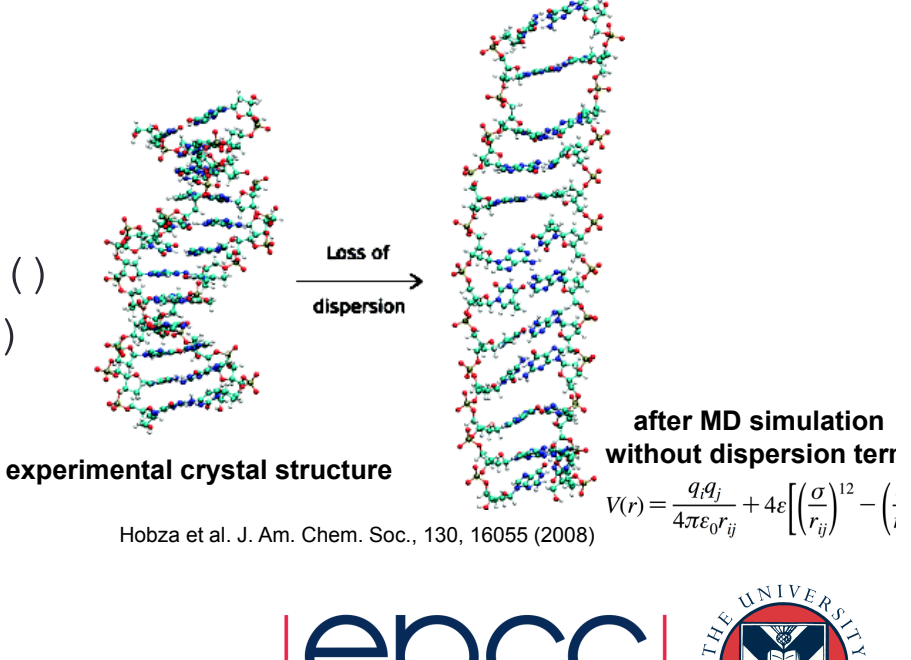

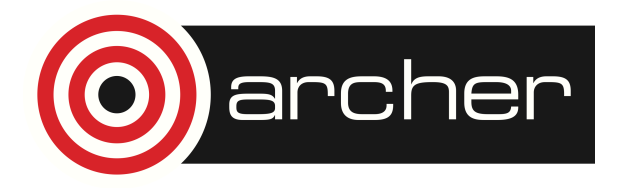

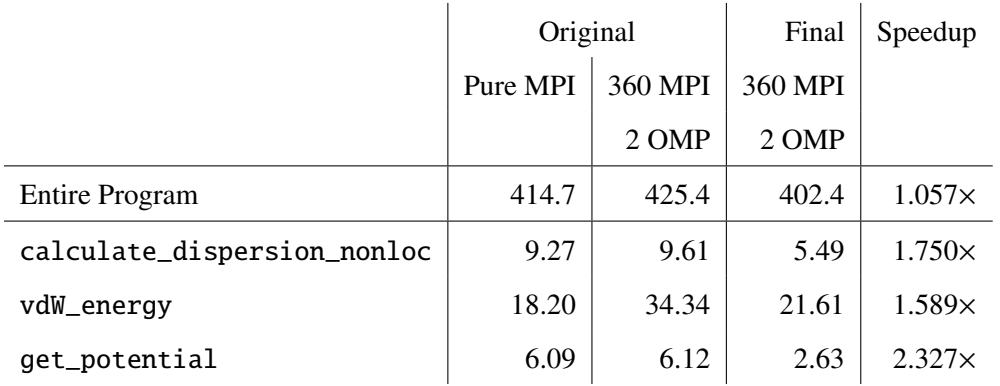

Table 1: Run times (seconds) for routines involved in WP3.

- Water / BN interface
- 400 H<sub>2</sub>O, 120 BN
- 1440 atoms, 26x25x40Å cell
- DZVP MOLOPT basis
- optB88-vDW functional (Libxc)
- ~5% speedup

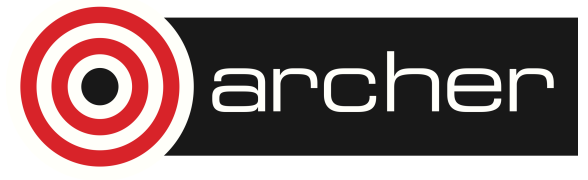

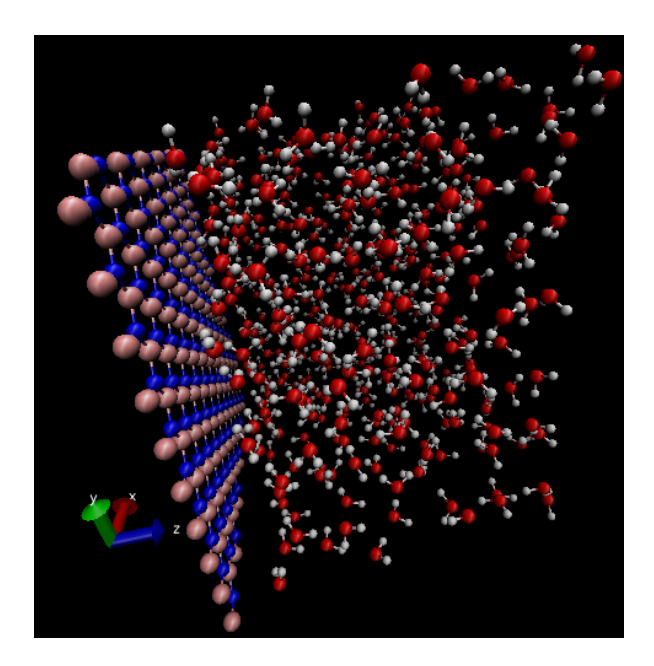

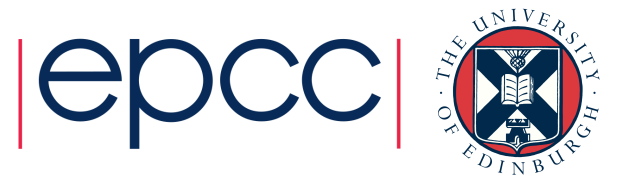

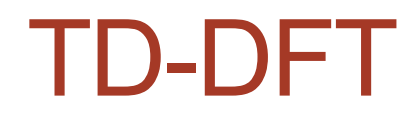

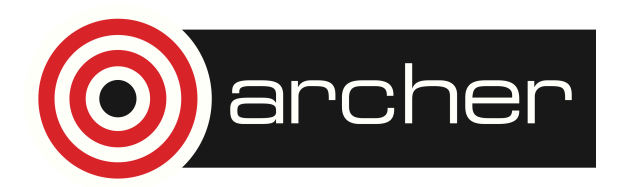

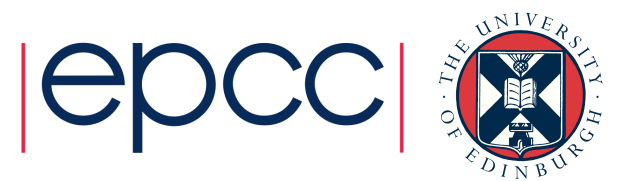

### http://www.archer.ac.uk/training/

- Face-to-face courses
	- timetable, information and registration
	- material from all past courses
- Virtual tutorials & webinars
	- https://www.archer.ac.uk/training/virtual/
	- timetable plus slides and recordings
	- please leave feedback on previous tutorials after viewing material

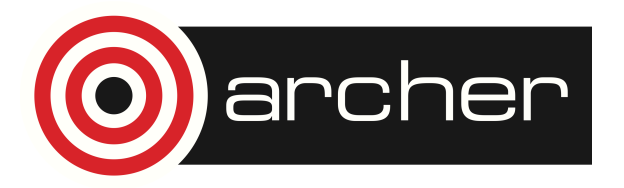

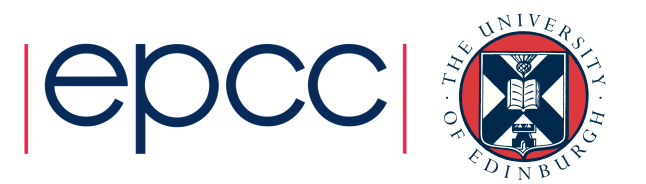

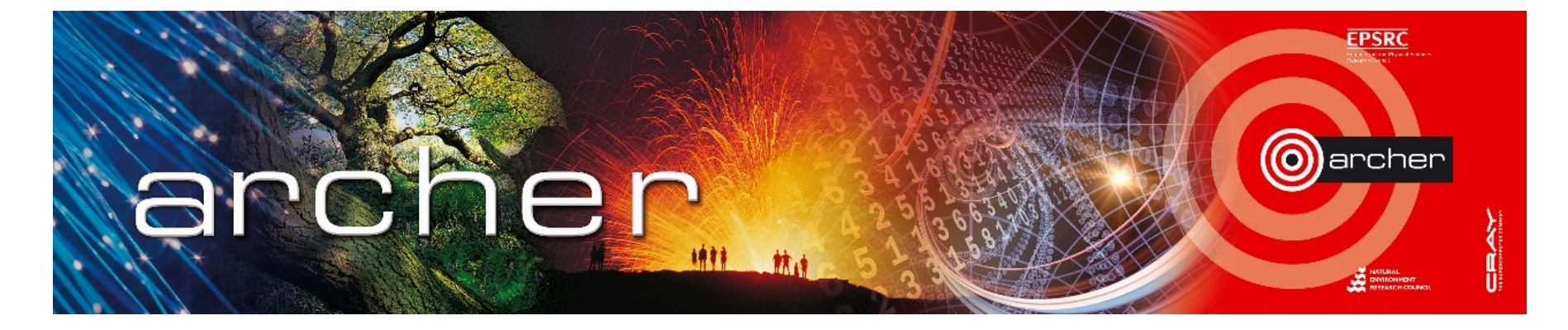

### Goodbye!

## Thanks for attending

Please leave feedback at: www.archer.ac.uk/training/feedback/online-course-feedback.php

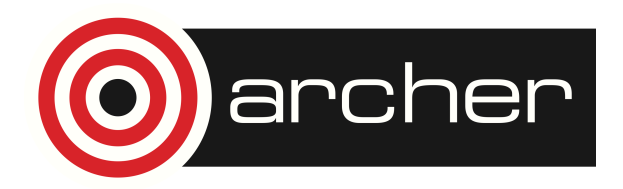

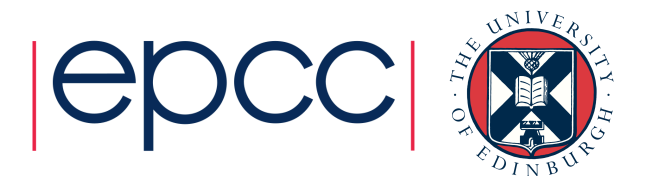